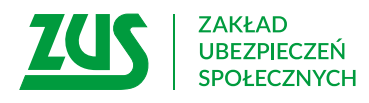

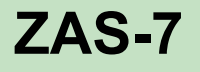

## **ZAŚWIADCZENIE Lekarskie o związku niezdolności do pracy z chorobą zawodową/ wypadkiem**

Pieczęć podmiotu wykonującego działalność leczniczą

## **Instrukcja wypełniania**

Zaświadczenie to wystaw, jeżeli stwierdzisz, że niezdolność do pracy Twojego pacjenta wiąże się z chorobą zawodową lub jest następstwem wypadku przy pracy albo wypadku w drodze do pracy lub z pracy.

- 1. Wypełnij WIELKIMI LITERAMI
- 2. Pola wyboru zaznacz znakiem **X**
- 3. Wypełnij kolorem czarnym lub niebieskim (nie ołówkiem)

## **Dane osoby ubezpieczonej**

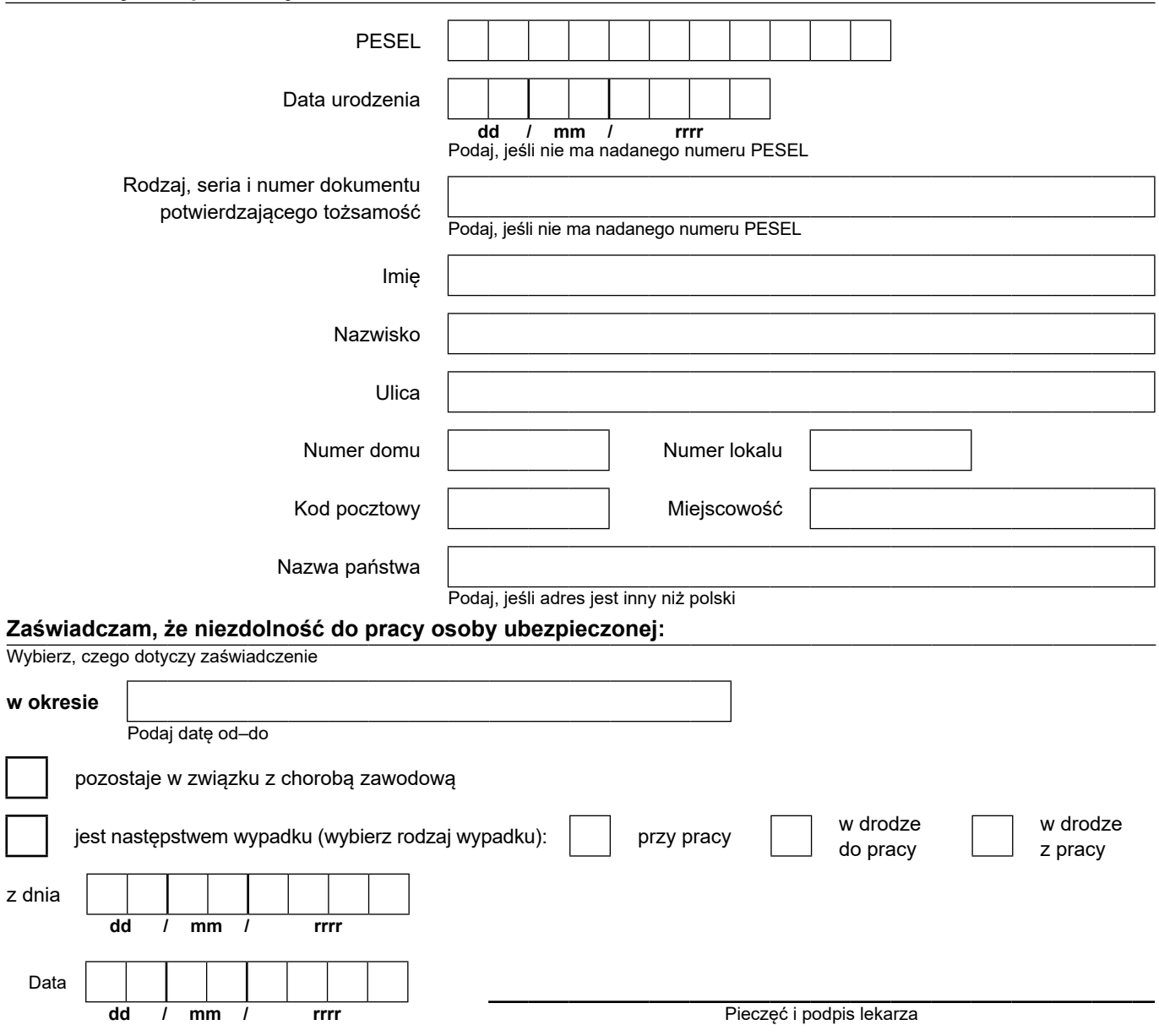

Informacje, o których mowa w art. 13 ust. 1 i 2 Rozporządzenia Parlamentu Europejskiego i Rady (UE) 2016/679 z dnia 27 kwietnia 2016 r. w sprawie ochrony osób fizycznych w związku z przetwarzaniem danych osobowych i w sprawie swobodnego przepływu takich danych oraz uchylenia dyrektywy 95/46/WE (RODO), są dostępne w centrali lub terenowych jednostkach organizacyjnych ZUS oraz na stronie internetowej ZUS pod adresem: <https://bip.zus.pl/rodo>